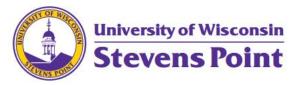

# Corporate Card User Guidelines

Last updated 03/20/23- Prepared by Alyssa Martin, Financial Specialist Senior

#### Card Activation –

- Call US Bank Customer Service, 1-800-344-5696, to activate your card.
- During the card activation process, you will be prompted to enter the last 4 digits of your social security number.

## Individual Cardholder Responsibility –

- Retain receipts, including duplicates if necessary, for all charges
- Submit an eReimbursement report following the trip attaching all receipts
- Dispute inaccurate charges/refunds with the vendor
- Ensure all purchases comply with <u>UW System</u> and UWSP policies

### Allowable Transactions –

- The Corporate Travel card may be used for:
  - o Airfare
    - Ticket, Service Fees, and Baggage Fees
  - Lodging
  - o Meals
  - o Parking: Airport, Hotel and parking ramps for overnight travel only
  - o Rental Cars & Rental Car Gas
  - o Registration Fees
  - o Internet (while on travel status)
  - o Commercial Transportation including Train, Bus, Taxi, and Shuttle
  - o Any miscellaneous business expenses while in travel status
- The Corporate Travel card may <u>NOT</u> be used for:
  - Conference/convention events included in a registration fee that are not allowed according to state travel regulations
  - Personal expenses

### Special Considerations –

- The Corporate card is a state-provided personal liability purchasing card to be used for selected business travel related expenditures. It is the employee's responsibility to ensure payment in full is received at US Bank upon receipt.
- The employee is responsible for any late fees. No interest charges will be assessed, but a 1% late fee is applied at 61 days past due.
- Charges for non-reimbursable expenses are allowed only when they are <u>reasonably</u> <u>incident</u> to the business-related travel expenses and are unavoidable.
- The Corporate card comes with a standard credit limit of \$3,500.

## Contacts –

- US Bank Customer Service Card Activation/Charge Disputes
  - 0 1-800-344-5696
  - o Access Online Link; Instructions for Registering
- Payment Services General Card/Travel Questions/Card Maintenance Issues
  - o 715-346-2052
  - o **Email Payment Services**
- Accounting Services (General Ledger) Expenditure Transfers
  - o 715-346-2051
  - o Email General Ledger